## DPT 電腦版操作手冊 Rev.170807

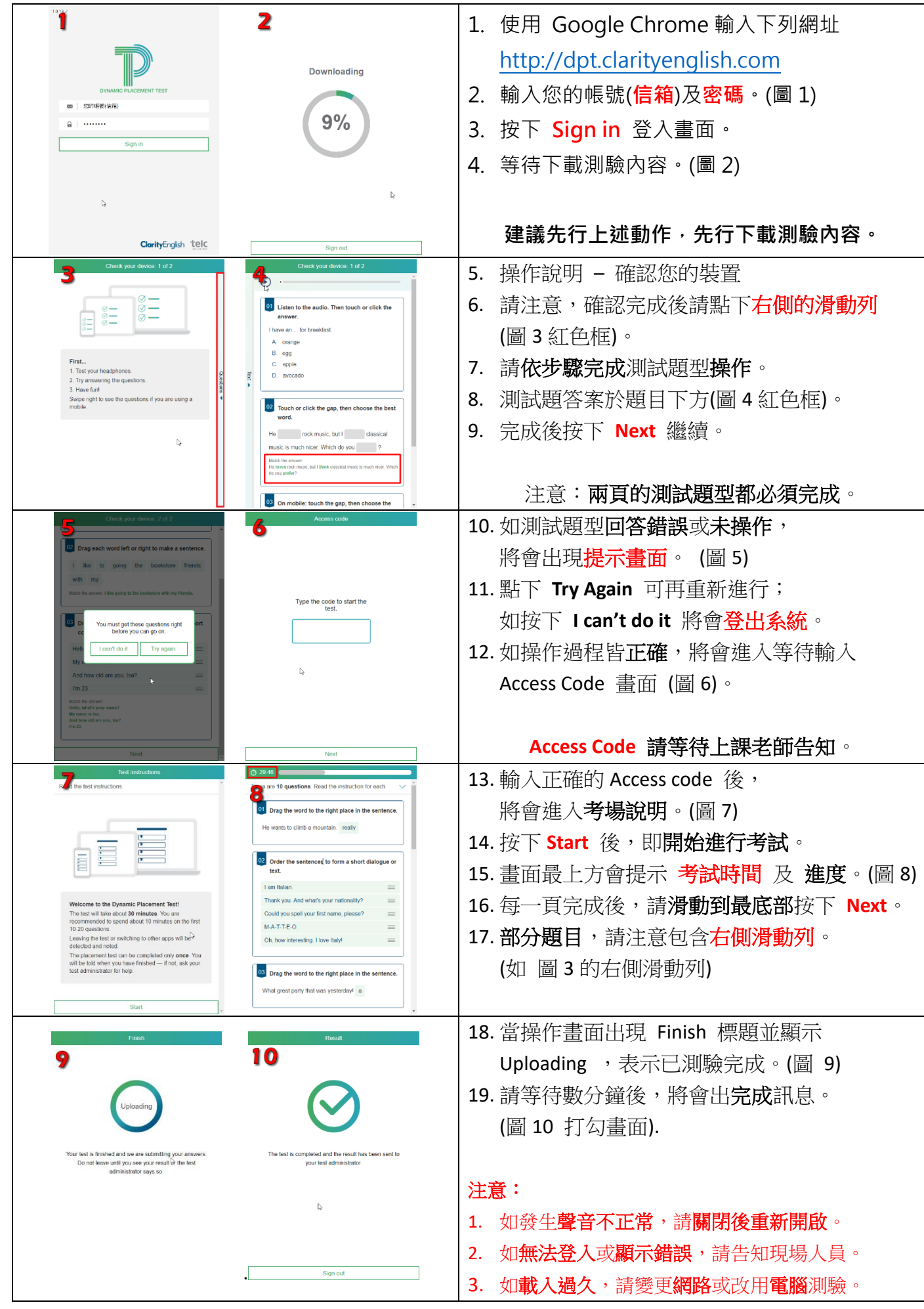